# Cheatography

## Java für Beginner > #02 Syntax & Simple Arrays Cheat Sheet by [\[deleted\]](http://www.cheatography.com/deleted-69240/) via [cheatography.com/69240/cs/17461/](http://www.cheatography.com/deleted-69240/cheat-sheets/java-f-r-beginner-02-syntax-and-simple-arrays)

#### **Konditionen (if, else, if-else)**

- Konditionen sind zum "Überprüfen der Wahrheit" von einer Abfrage. Primitive Abfrage-Möglichkeiten: **>** größer als **>=** größer oder gleich als **<** kleiner als **<=** kleiner oder gleich als **==** ist gleich
- **!=** Ist nicht gleich

**Aber Achtung:** Bei Strings sowie anderen Objekten sollte die .equals(*x*) Methode genutzt werden. Weil == und != schauen, ob es die gleiche Instanz ist. Sobald es eine andere Variabler-Halter ist, ist es nicht mehr die gleiche Instanz.

Und diese Abfragen kommen innerhalb von Abfrage-Blöcken, welche so aussehen:

```
if([Abfrage]){
```
// Code falls [Abfrage] true }

An das ende eines Abfrage-Blocks, können weitere Abfragen mit (**} else if([Abfrage]){**) oder ein Block der beim Gegenteil ausgeführt wird (**} else {**) angehangen werden.

```
Dies sieht dann wie folgt aus:
if([Abfrage]){
// Code falls [Abfrage] true
} else if([Abfrage2]){
// Code falls [Abfrage2] true
} else {
// Code falls alles was an mir
dran ist falsch war
```
}

Abfragen können auch verknüpft werden. (**Logische Operatoren**) **&&** Beides muss true ergeben **||** Eines der beiden muss true ergeben Beispiel: if(age  $> 18$  & & money  $> 500$ ){ // Code falls "age" > 18 ist **und** "money" größer als 500 ist

```
By [deleted]
cheatography.com/deleted-
69240/
```
### **Konditionen (if, else, if-else) (cont)**

```
}
Switch-Case
Switch-Case Statements testen eine
Variable auf einen gewissen Wert
gegenüber einer Liste von Möglichkeiten
(cases).
Syntax:
switch(expression){
 case value1:
  //Code
  break;
 case value2:
  //Code
  break;
 default:
  //Code falls kein case zugesc‐
hlagen hat
  break;
}
```
Oft genutzt für **Enums** oder eine IDs.

#### **While**

```
Eine While-Schleife führt ihren Code-Block
solange aus, bis ihr Statement false ergibt.
Syntax:
while(Statement){
 //Code
}
Beispiel, welches "321" ausgibt
int i = 3;
while(i > 0) {
 System.out.print(i);
 i--;
}
```
Ein nutzen dieser Schleifen sind: Iteratoren, Game-Schleifen.

Bei jeder Schleife gibt es 2 Stichwörter: **break;** Geht aus der Schleife raus. **continue;** Geht zur nächsten Schleifen-It‐ eration über. (Überspringt den folgenden Code)

Published 15th October, 2018. Last updated 15th October, 2018. Page 1 of 2.

#### **Primitive Arrays**

```
Eine Array ist eine Ansammlung von
Objekten, auch genannt eine Liste.
Syntax:
Typ[] name = { ...};
Beispiel:
int[] zahlen = {1, 2, 3} //Erstellt eine int[] mit der
Größe von 3 sowie den angege‐
benen Zahlen
int[] nichtGesetzteZahlen = new
int[5]; // Erstellt eine int[]
mit der größe 5, welche keine
gesetzten Zahlen hat
Operationen:
arr[index] Gibt den Wert an der Stelle
index
arr[index] = x; Setzt den Wert an der Stelle
index auf x
arr.length Gibt die Länge der Array
Arrays starten bei 0!
```
### **For-Schleife**

```
Es gibt 2 Typen for For-Schleifen:
"For-Each" Geht eine Array durch
Syntax:
for([Typ] [Name] : [Array]){
 // Code
}
Bsp:
for(int i : zahlen){
 // Code
}
"For-i" Schleift solange bis eine Zahl einen
Wert erreicht hatSyntax:
for([Intialisierung]; [Abfrage];
[Mathe]) {
 // Code
}
Bsp:
for(int i = 0; i != 3; i++){
 // Code
}
```
Sponsored by **ApolloPad.com** Everyone has a novel in them. Finish Yours! <https://apollopad.com>

# Cheatography

#### **2D Primitive Array**

```
2D Arrays sind Arrays, welche Arrays halten. Das klingt erst
einmal kompliziert, ist es aber nicht, wenn man es sich wie
reihen und spalten vorstellt. (x und y)
Syntax:
[Typ][][] [Name] = { {...}, {...} };
Bsp:
int[][] zweiDee = {
{1, 2, 3} // 1 "Reihe"
{4, 5, 6} // 2 "Reihe"
}
Bei diesem Beispiel wäre 'zweiDee[0][1]' == 2. Weil man bei
Arrays mit 0 anfängt, ist die [0] die erste Reihe, und die darauf‐
folgende [1] die 2. Spalte.
```
Wird manchmal für 2D Spielefelder wie in TicTacToe verwendet (oA.)

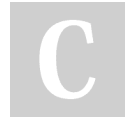

## By **[deleted]**

[cheatography.com/deleted-](http://www.cheatography.com/deleted-69240/)69240/

Published 15th October, 2018. Last updated 15th October, 2018. Page 2 of 2.

Sponsored by **ApolloPad.com** Everyone has a novel in them. Finish Yours! <https://apollopad.com>